## **Feldformeln in der Tabellenansicht**

Mit Hilfe der **Feldformeln** können die Inhalte eines Feldes geändert oder mit abweichenden Daten gefüllt werden.

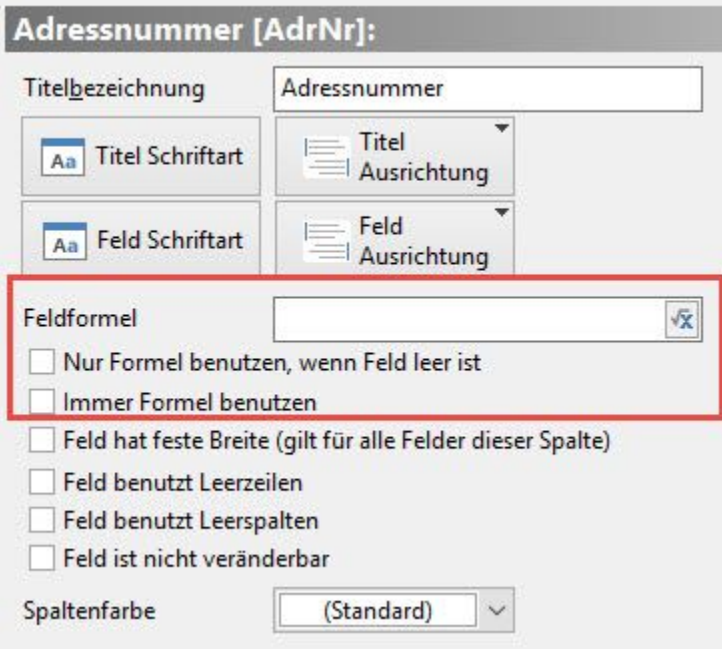

**Hinweis** Δ

> Feldformeln beeinflussen ausschließlich die ANSICHT in der Tabelle. Der Feld-INHALT des Feldes in der Datenbank wird dadurch NICHT verändert!

## **Immer Formel benutzen**

Ist das Kennzeichen aktiviert, wird die erfasste Feldformel immer ausgeführt - unabhängig, ob das gewählte Feld in der Datenbank gefüllt ist oder nicht.

Beachten Sie:

Sind Trennzeichen (z.B. ,[Komma] oder () [Klammern]) innerhalb einer Abfrage enthalten , muss dieser Abschnitt mit doppelten Anführungszeichen eingeklammert werden.

Beispiel für die Abfrage der Versandart über eine Feldformel in der Tabellenansicht

\$Cond(«Vog.VsdArt»="'Post Paket (national)'",«Vog.VsdArt»)